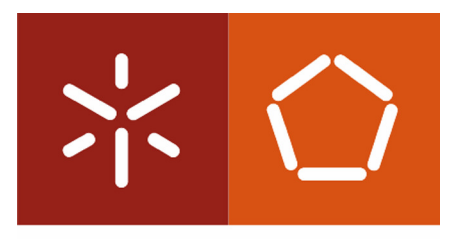

**Universidade do Minho** Escola de Engenharia

Sofia Manuela Fevereiro de Azevedo

UML Metamodelling and ERP Software Solutions: Experiments with Microsoft DSL Tools

**Universidade do Minho** Escola de Engenharia

Sofia Manuela Fevereiro de Azevedo

UML Metamodelling and ERP Software Solutions: Experiments with Microsoft DSL Tools

Dissertação de Mestrado em Sistemas de Informação Trabalho efectuado sob a orientação do Professor Doutor Ricardo J. Machado Departamento de Sistemas de Informação

# DECLARAÇÃO

Nome: SOFIA MANUELA FEVEREIRO DE AZEVEDO

Endereço Electrónico: sofiaazo@gmail.com Telefone: +351 912 959 244

Bilhete de Identidade: 12450574

Título da Dissertação de Mestrado: UML Metamodelling and ERP Software Solutions: Experiments with Microsoft DSL Tools

Orientador: Professor Doutor Ricardo J. Machado

Data de Conclusão: Maio de 2008

Designação do Mestrado: Mestrado em Sistemas de Informação

É AUTORIZADA A REPRODUÇÃO INTEGRAL DESTA TESE/TRABALHO, APENAS PARA EFEITOS DE INVESTIGAÇÃO, MEDIANTE DECLARAÇÃO ESCRITA DO INTERESSADO, QUE A TAL SE COMPROMETE.

Universidade do Minho, \_\_\_\_\_ / \_\_\_\_\_ / \_\_\_\_\_\_\_\_\_

Assinatura:  $\overline{a}$ 

Para os que me trouxeram até aqui...

## Abstract

Microsoft DSL (Domain-Specific Language) Tools allow the definition at the metamodelling level of graphical languages suited to a particular domain. The DSL Tools also allow the conception of models with those graphical languages. The proof of concept reported in this dissertation focuses on the domain of a part of the Primavera ERP (Enterprise Resource Planning) software solution. It exposes a metamodelling approach which can be followed when using the tool to model visual domain-specific languages. It includes a stereotyping approach, abstract and concrete syntaxes' setting down. The stereotypes allow the adaptation of the graphical language to the domain. Together, stereotypes and language definition through a metamodel make up the DSVL (Domain-Specific Visual Language). This dissertation explains how to perform both the abstract syntax design through metamodels resembling UML (Unified Modelling Language) class diagrams and the concrete syntax definition through the mapping between the elements in the abstract syntax and the visual constructs of the DSVL. Having metamodels inspired by UML is a pertinent approach defended in this dissertation. UML is a standard with worldwide impact, therefore, graphical languages inspired by UML can be handled by professionals worldwide to design their applications and communicate their design decisions. We can create UML-based graphical languages with Microsoft DSL Tools in order to be able to reason about the solution to the problem domain of a portion of the Primavera ERP and still be able to communicate with professionals familiarized with UML about our design decisions. A compromise between domain knowledge and cross-domain knowledge is established with a UML-inspired language tailored to a specific domain. In this dissertation, stereotypes and domain-specific concepts tailor the graphical languages to the domain, whereas metamodels determine a UML-based syntax for the graphical languages.

### Resumo

As Microsoft DSL (*Domain-Specific Language*) Tools permitem a definição ao nível da metamodelação de linguagens gráficas ajustadas a um domínio em particular. As DSL Tools também permitem a concepção de modelos expressos nessas mesmas linguagens. A prova de conceito reportada nesta dissertação foca-se no domínio de uma parte da solução de software Primavera ERP (*Enterprise Resource Planning*). A dissertação expõe uma abordagem de metamodelação que pode ser seguida durante a utilização da ferramenta DSL Tools para modelar linguagens visuais específicas de um domínio. Inclui uma abordagem de estereotipagem, bem como a definição de sintaxes abstracta e concreta. Os estereótipos permitem a adaptação da linguagem gráfica ao domínio. Juntos, os estereótipos e a definição da linguagem através de um metamodelo constituem a DSVL (*Domain-Specific Visual Language*). Esta dissertação explica como executar tanto o design da sintaxe abstracta através de metamodelos que se assemelham a diagramas de classes UML (*Unified Modelling Language*), como a definição da sintaxe concreta através do mapeamento entre os elementos da sintaxe abstracta e os elementos visuais da DSVL. Construir metamodelos inspirados pela UML é uma abordagem pertinente defendida nesta dissertação. A UML é um standard com impacto mundial, logo, linguagens gráficas inspiradas pela UML podem ser manuseadas por profissionais a nível mundial para desenhar as suas aplicações e comunicar as suas decisões de desenho. Podem ser criadas linguagens gráficas baseadas em UML com as Microsoft DSL Tools com o intuito de tornar possível o raciocínio acerca da solução para o domínio do problema de uma porção do ERP Primavera e mesmo assim ser possível comunicar com profissionais familiarizados com a UML acerca das decisões de desenho tomadas. Um compromisso entre o conhecimento do domínio e o conhecimento que é transversal a vários domínios é estabelecido com uma linguagem inspirada em UML e talhada para um domínio específico. Nesta dissertação, os estereótipos e os conceitos específicos do domínio adaptam as linguagens gráficas ao domínio, enquanto que os metamodelos determinam uma sintaxe baseada em UML para as mesmas linguagens gráficas.

# Acknowledgements

I would like to express my appreciation to Primavera Business Software Solutions, S.A. that gave context to this dissertation.

I would like to express particular gratitude to my mentor, Professor Doutor Ricardo J. Machado, who believed I was able to perform this work, who gave me all the necessary guidance and who was always available to interact.

At last I would like to express my appreciation to all those who contributed somehow to the execution of this dissertation and whose names I don't mention above.

#### **Contents**

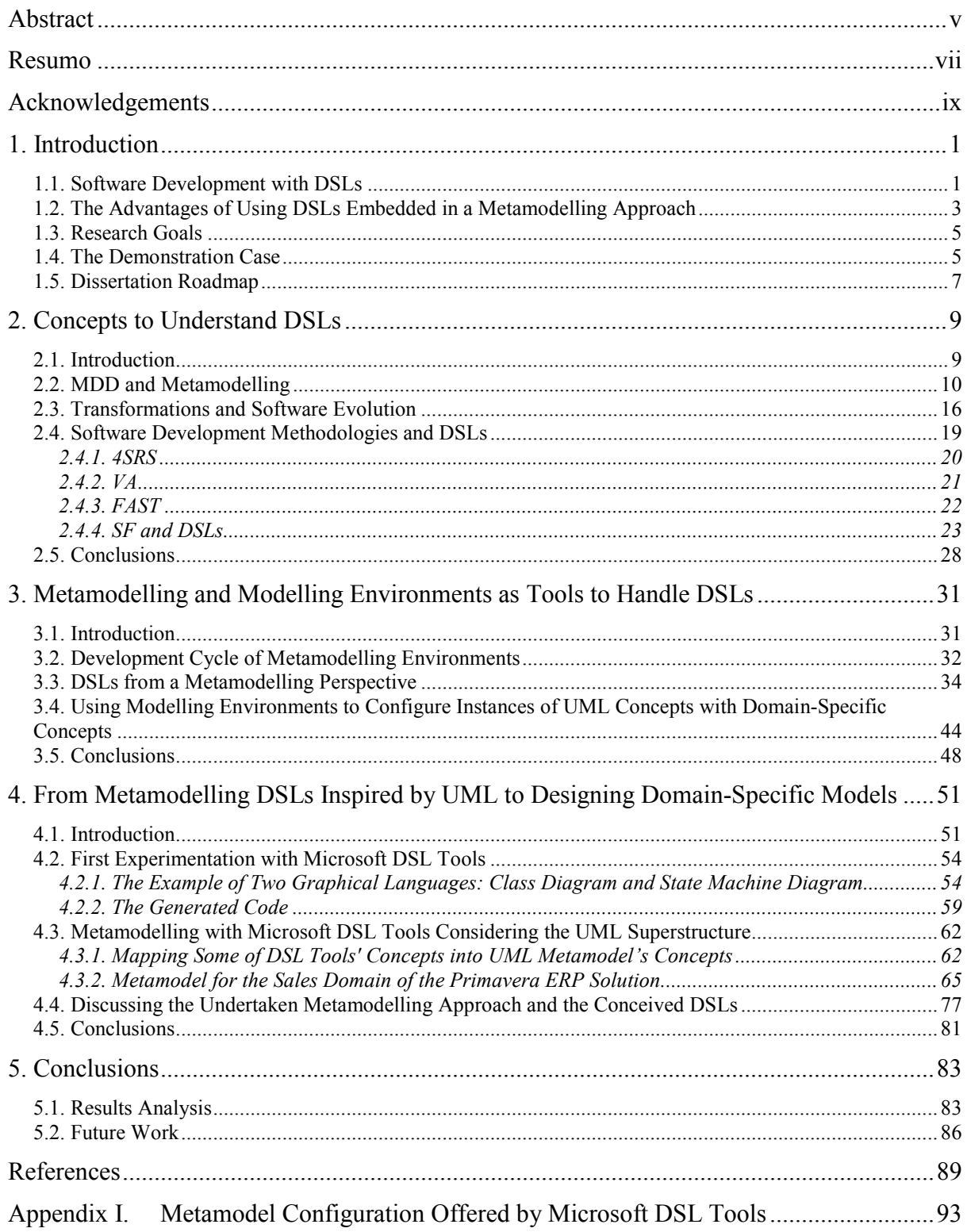

# List of Figures

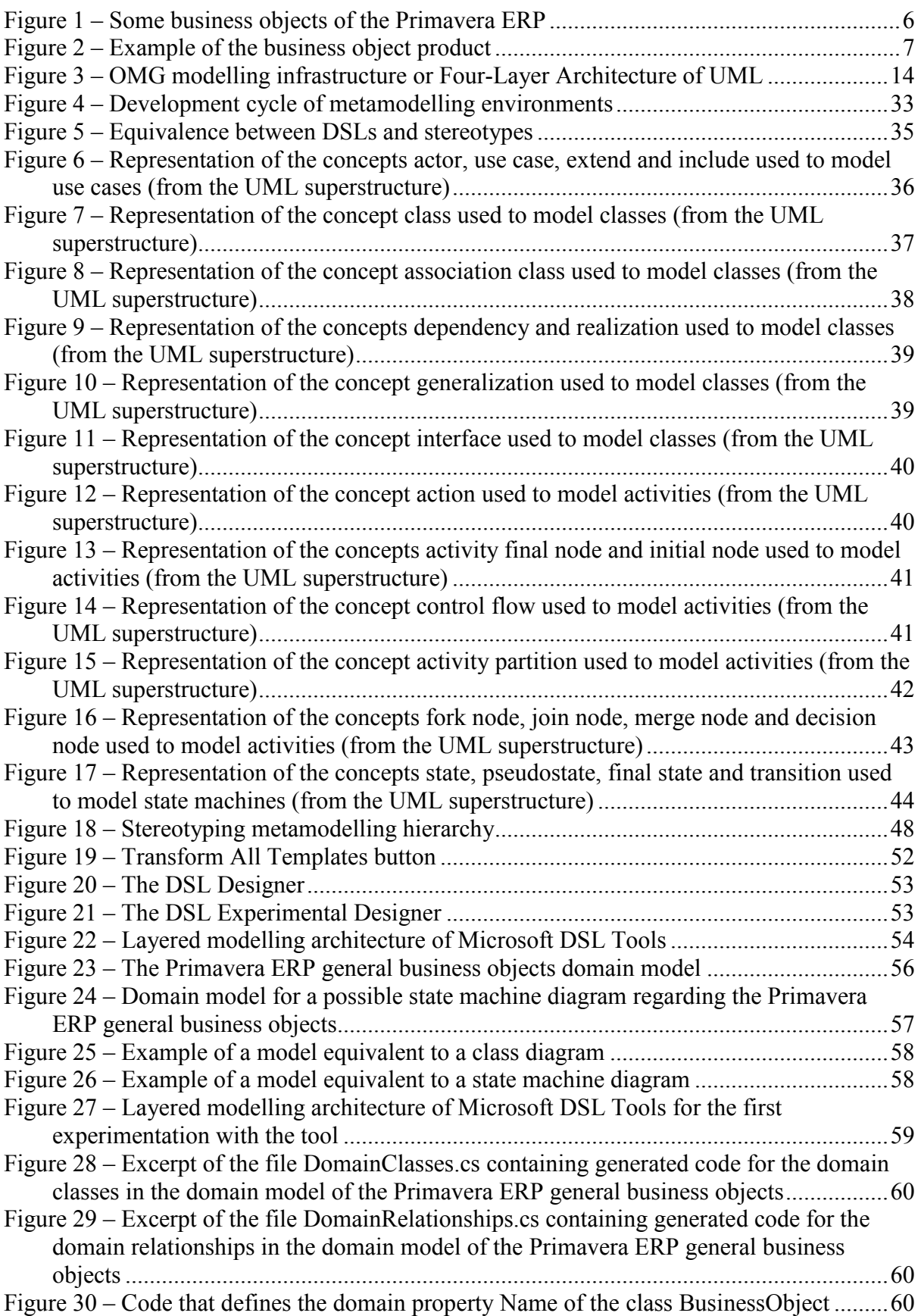

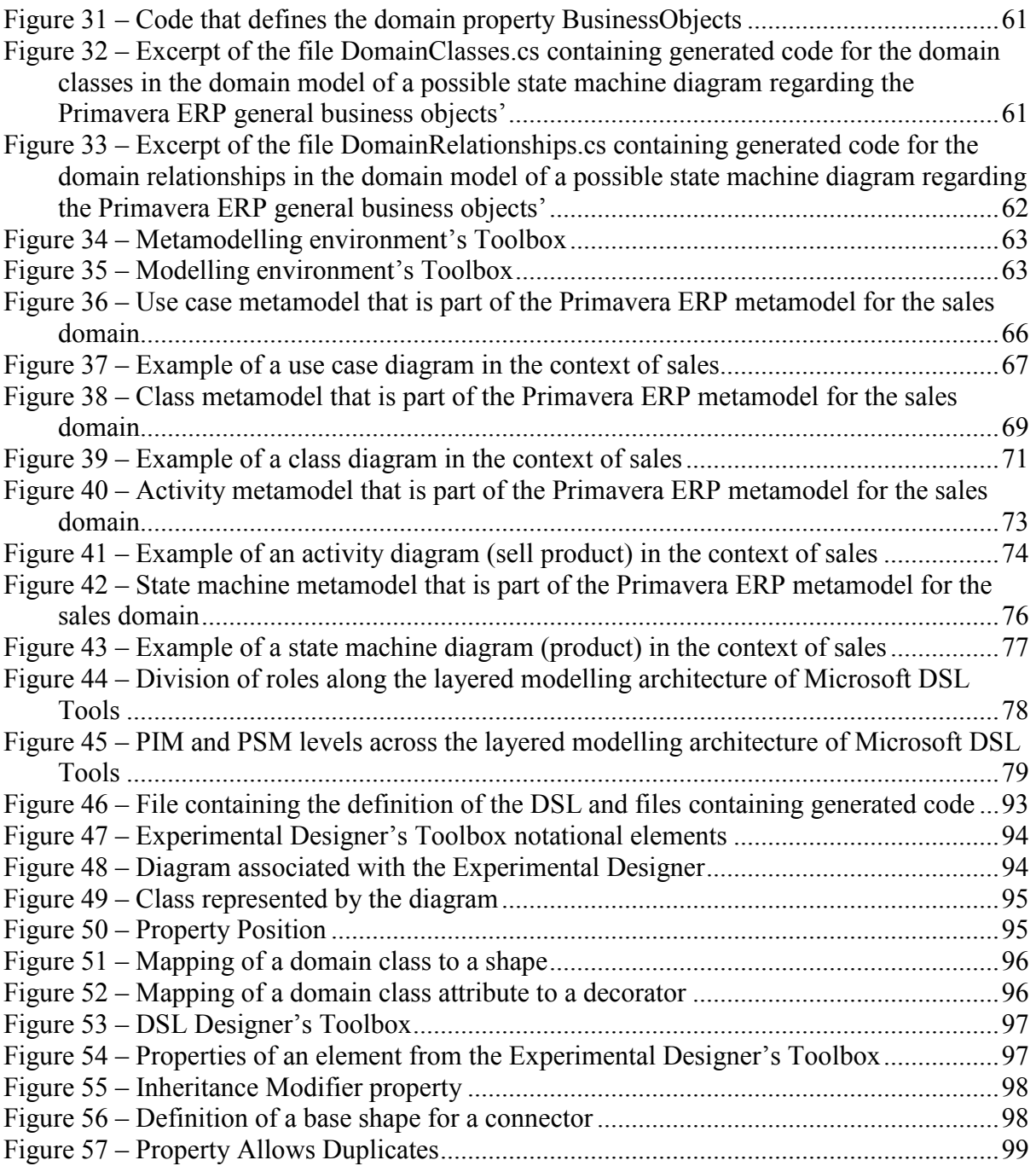

#### List of Tables

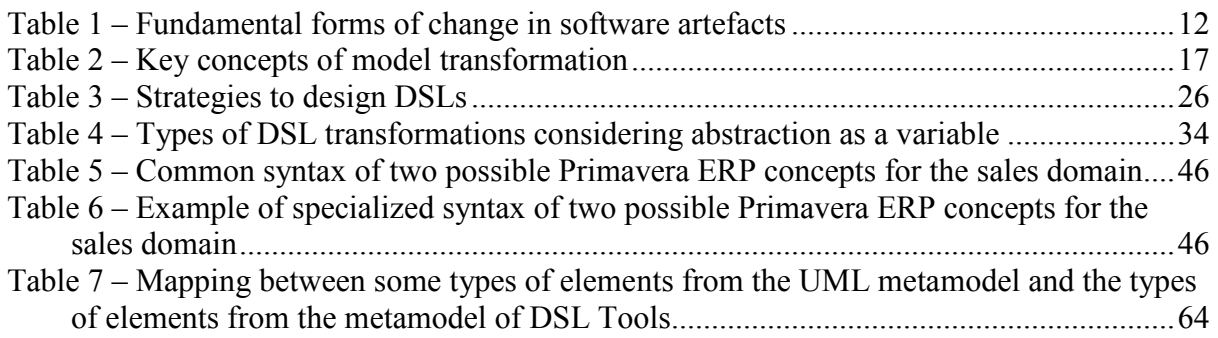

### Acronyms

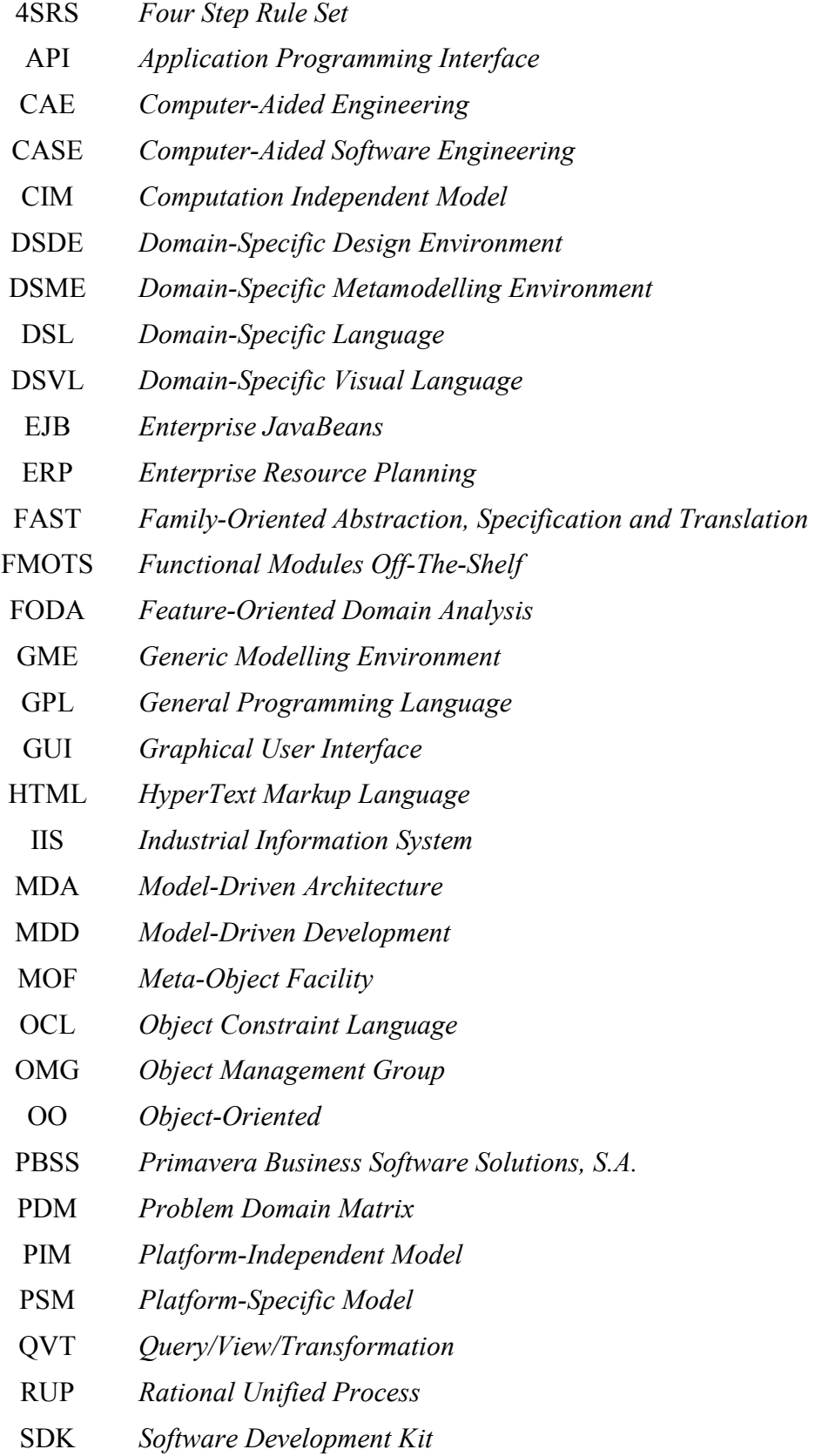

- SDL *Specification and Description Language*
- SDM *Solution Domain Matrix*
- SF *Software Factories*
- SPL *Software Product Line*
- SQL *Structured Query Language*
- UML *Unified Modelling Language*
- VA *Virtual Automation*
- VAT *Value Added Tax*